# **COMPUTE**

### **Structured Mode Syntax**

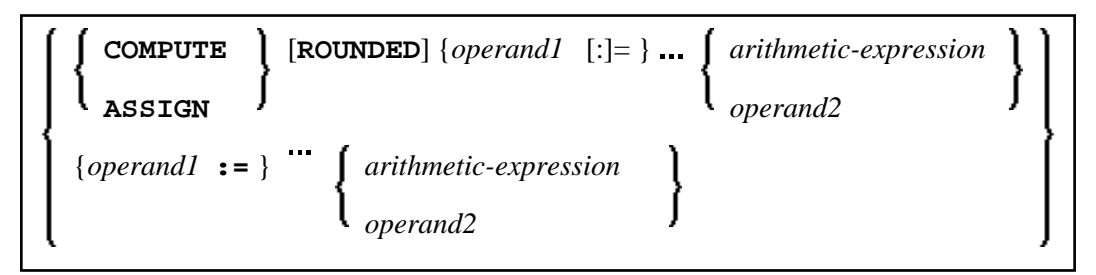

#### **Reporting Mode Syntax**

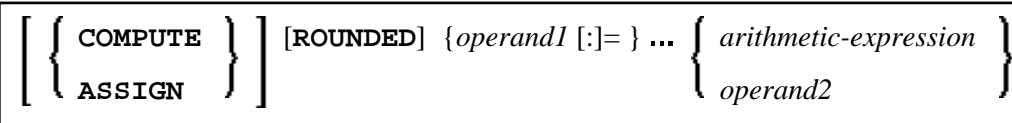

This chapter covers the following topics:

- [Function](#page-0-0)
- [Syntax Description](#page-2-1)
- [Result Precision of a Division](#page-4-1)
- **[SUBSTRING Option](#page-5-0)**
- [Examples](#page-5-1)

For an explanation of the symbols used in the syntax diagram, see *Syntax Symbols*.

Related Statements: ADD | COMPRESS | DIVIDE | EXAMINE | MOVE | MOVE ALL | MULTIPLY | RESET | SEPARATE | SUBTRACT

Belongs to Function Group: *Arithmetic and Data Movement Operations*

### <span id="page-0-0"></span>**Function**

The COMPUTE statement is used to perform an arithmetic or assignment operation.

A COMPUTE statement with multiple target operands (operand1) is identical to the corresponding individual COMPUTE statements if the source operand (operand2) is not an arithmetic expression.

```
#TARGET1 := #TARGET2 := #SOURCE
```
is identical to

```
#TARGET1 := #SOURCE 
#TARGET2 := #SOURCE
Example:
DEFINE DATA LOCAL
1 #ARRAY(I4/1:3) INIT <3,0,9>
1 #INDEX(I4)
1 #RESULT(I4)
END-DEFINE
*
#INDEX := 1*
#ARRAY(#INDEX)
```

```
#INDEX := /* #INDEX is 3 
#RESULT := /* #RESULT is 9 
*
#INDEX := 2*
#INDEX := /* #INDEX is 0<br>#ARRAY(3) := /* returns run tir
                    /* returns run time error NAT1316
#ARRAY(#INDEX) 
END
```
If the source operand is an arithmetic expression, the expression is evaluated and its result is stored in a temporary variable. Then the temporary variable is assigned to the target operands.

```
#TARGET1 := #TARGET2 := #SOURCE1 + 1 
is identical to
#TEMP := #SOURCE1 + 1 
#TARGET1 := #TEMP 
#TARGET2 := #TEMP
Example:
DEFINE DATA LOCAL
1 #ARRAY(I4/1:3) INIT <2, 0, 9>
1 #INDEX(I4)
1 #RESULT(I4)
END-DEFINE
*
#INDEX := 1* 
#INDEX := /* #INDEX is 3 
#RESULT := /* #RESULT is 3 
#ARRAY(#INDEX) + 1 
*
#INDEX := 2* 
#INDEX := /* #INDEX is 0<br>#ARRAY(3) := /* returns run
                       /* returns run time error NAT1316
#ARRAY(#INDEX) 
END
```
For further information, see *Rules for Arithmetic Assignment* in the *Programming Guide* and particularly the following sections:

*Arithmetic Operations with Arrays*

<span id="page-2-0"></span>*Data Transfer* (for information on data transfer compatibility and the rules for data transfer)

## <span id="page-2-1"></span>**Syntax Description**

Operand Definition Table:

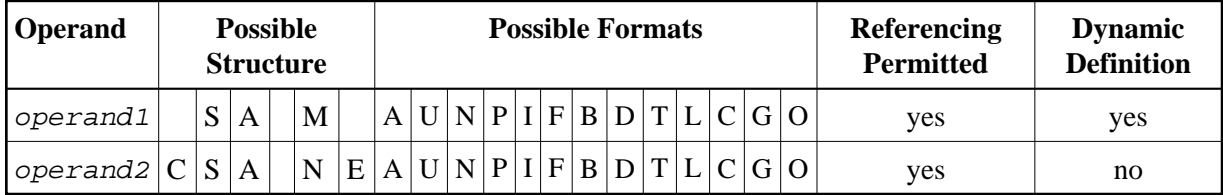

Syntax Element Description:

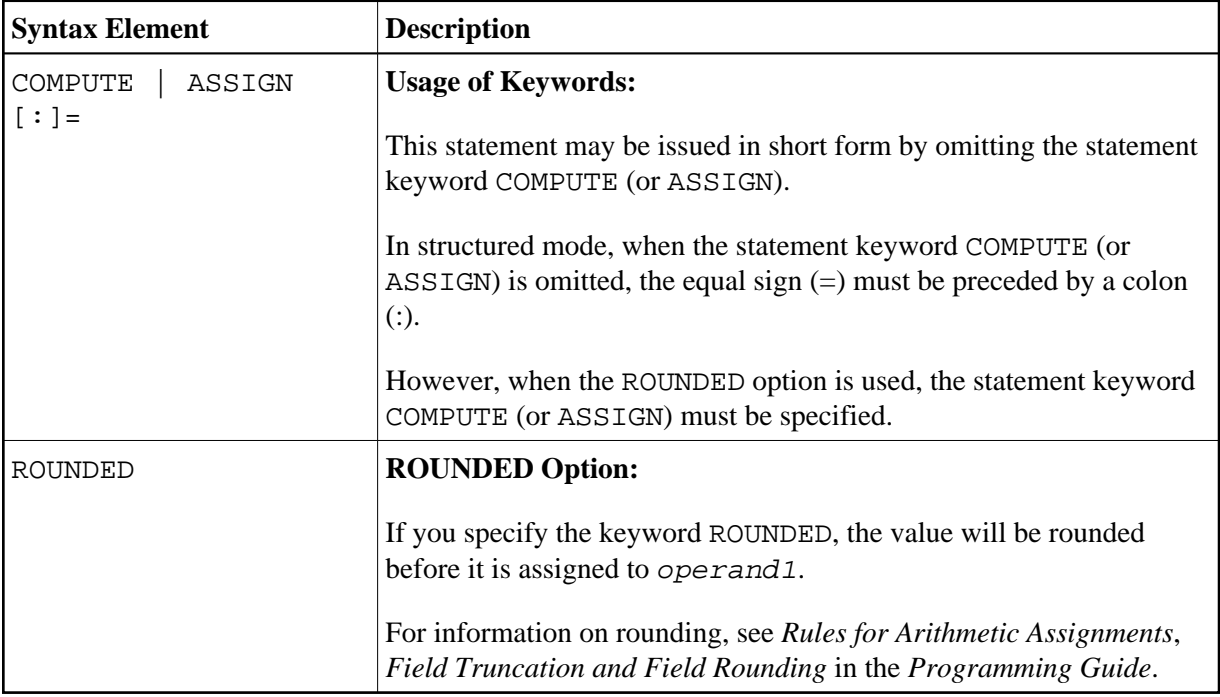

<span id="page-3-0"></span>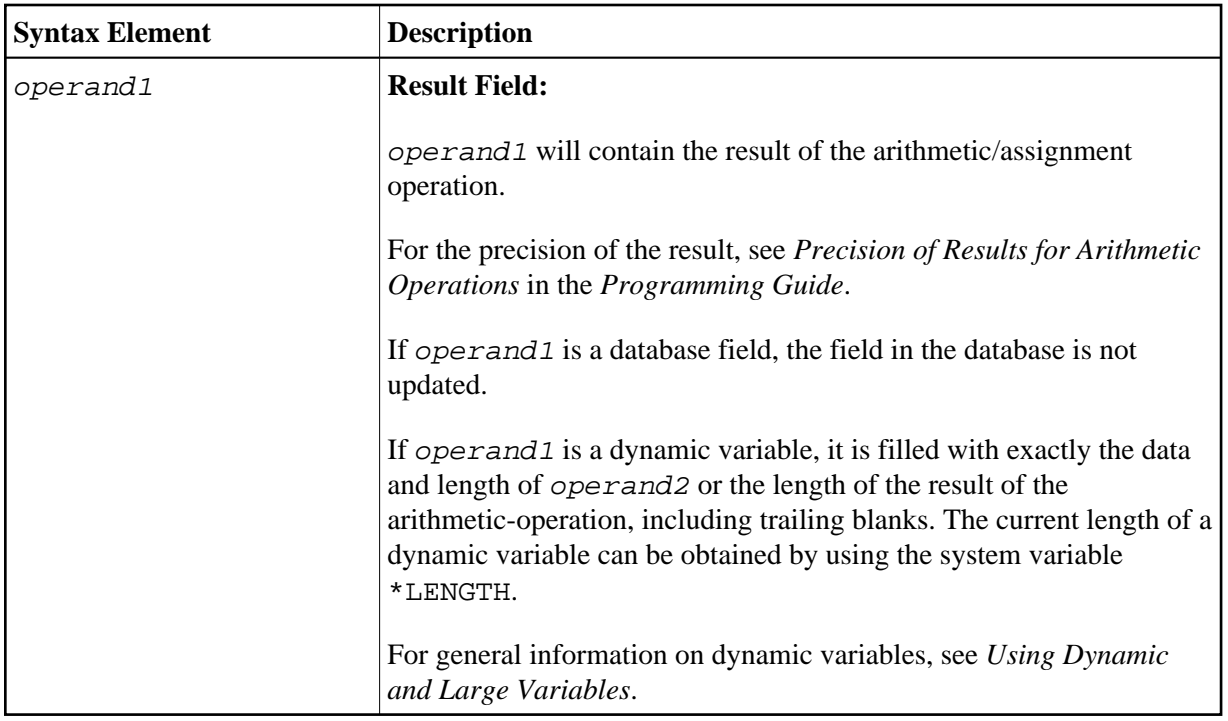

<span id="page-4-1"></span><span id="page-4-0"></span>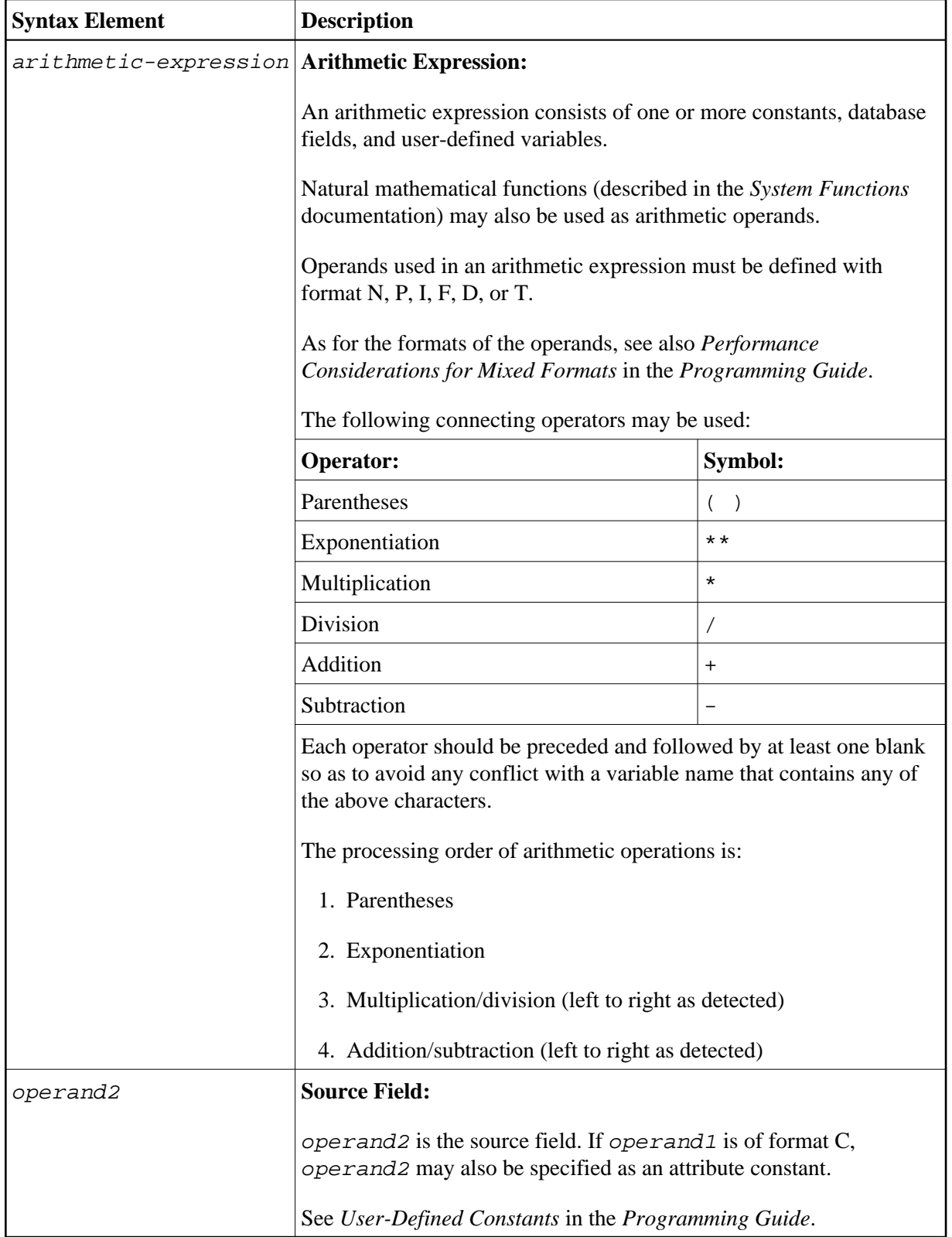

### **Result Precision of a Division**

The precision (number of decimal positions) of the result of a division in a COMPUTE statement is determined by the precision of either the first operand (dividend) or the first result field, whichever is greater.

For a division of integer operands, however, the following applies: For a division of two integer constants, the precision of the result is determined by the precision of the first result field; however, if at least one of the two integer operands is a variable, the result is also of integer format (that is, without decimal positions, regardless of the precision of the result field).

### <span id="page-5-0"></span>**SUBSTRING Option**

If the operands are of alphanumeric, Unicode or binary format, you may use the SUBSTRING option in the same manner as described for the MOVE statement to assign a part of *operand2* to *operand1*.

### <span id="page-5-1"></span>**Examples**

- Example 1 ASSIGN Statement
- Example 2 COMPUTE Statement

### <span id="page-5-2"></span>**Example 1 - ASSIGN Statement**

```
** Example 'ASGEX1S': ASSIGN (structured mode)
DEFINE DATA LOCAL
1 \#A (N3)1 \#B (A6)1 #C (NO.3)
1 #D (NO.5)
1 #E (N1.3)
1 \#F (N5)1 #G (A25)
1 #H (A3/1:3)END-DEFINE
ASSIGN #A = 5WRITE NOTITLE '=' #A
ASSIGN #B = 'ABC'WRITE \prime = \prime #B
                                  WRITE ' = ' #C
ASSIGN #C = .45ASSIGN #D = #E = -0.12345WRITE ' =' #D / ' =' #E
ASSIGN ROUNDED #F = 199.999WRITE ' = ' #F
                                   WRITE ' = ' #G
#G := 'HELLO'
#H (1) := 'U V W'#H (3) := 'XYZ'
                                  WRITE ' =' #H (1:3)END
```
#### **Output of Program ASGEX1S:**

 $#A:$ 5 #B: ABC  $#C: .450$ #D:  $-.12345$ 

```
#E: -0.123#F: 200#G: HELLO
#H: UVW
          XYZ
```
Equivalent reporting-mode example: ASGEX1R.

#### <span id="page-6-0"></span>**Example 2 - COMPUTE Statement**

```
** Example 'CPTEX1': COMPUTE
DEFINE DATA LOCAL
1 EMPLOY-VIEW VIEW OF EMPLOYEES
 2 PERSONNEL-ID
 2 SALARY (1:2)\star1 #A
           (P4)1 #B
            (N3.4)1 \#C(N3.4)1 #CUM-SALARY (P10)
1 #I
            (P2)END-DEFINE
COMPUTE #A = 3 * 2 + 4 / 2 - 1
WRITE NOTITLE 'COMPUTE #A = 3 * 2 + 4 / 2 - 1' 10X '=' #A
\starCOMPUTE ROUNDED #B = 3 -4 / 2 * .89
WRITE 'COMPUTE ROUNDED #B = 3 -4 / 2 * .89' 5X '=' #B
COMPUTE \#C = SQRT (#B)
WRITE 'COMPUTE #C = SQRT (HB)' 18X '=' #C
LIMIT 1
READ EMPLOY-VIEW BY PERSONNEL-ID STARTING FROM '20017000'
 WRITE / 'CURRENT SALARY: ' 4X SALARY (1)
     / 'PREVIOUS SALARY:' 4X SALARY (2)
 FOR #I = 1 TO 2
   COMPUTE #CUM-SALARY = #CUM-SALARY + SALARY (#I)
 END-FOR
 WRITE 'CUMULATIVE SALARY:' #CUM-SALARY
END-READ
\starEND
```
#### **Output of Program CPTEX1:**

COMPUTE #A = 3 \* 2 + 4 / 2 - 1  $#A:$  $7\overline{7}$ COMPUTE ROUNDED #B =  $3 -4 / 2 * .89$  $#B$ : 1.2200 COMPUTE  $\#C = SQRT$  (#B) # $C: 1.1045$ CURRENT SALARY: 34000 PREVIOUS SALARY: 32300 CUMULATIVE SALARY: 66300